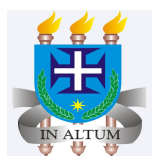

## **Comparações múltiplas**

Universidade Estadual de Santa Cruz

Ivan Bezerra Allaman

## **Introdução**

- $\cdot$  Quando há **mais de dois tratamentos** e o teste de F rejeita  $H_0$  apontando que pelo menos uma das médias difere das demais, então um teste de comparação múltipla se faz necessário para que possamos ranquear os tratamentos.
- Um erro comum é os usuários utilizarem testes de comparações múltiplas quando há **·** apenas dois tratamentos. Perceba que quando há dois tratamentos e o teste de F rejeita  $H_0$ , basta observamos as médias e ranquear os tratamentos.
- Outro erro comum é utilizar testes de comparações múltiplas quando os tratamentos **·** são **quantitativos** em que a quantidade de níveis estudados permite o uso de algum tipo de regressão.
- Os métodos abaixo serão abordados considerando apenas **dados balanceados**. **·**

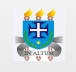

## **Contrastes ortogonais**

- É utilizado quando o pesquisador sabe especificamente quais tratamentos ele deseja **·** comparar.
- Neste caso, não há interesse em comparar todos os tratamentos entre si. **·**
- No quadro da análise de variancia, desdobramos a soma de quadrados nos contrastes **·** que queremos comparar e testamos por meio do teste de F.
- O conjunto de contrastes que irão ser testados no quadro da anova devem ser **·** ortogonais, ou seja, a soma dos coeficientes do contraste e entre os contrastes devem ser iguais a zero.
- Logo, um contraste é uma combinação linear de totais de tratamentos ou de médias da **·** forma:

$$
\hat{Y} = c_1 y_{1.} + c_2 y_{2.} + c_k y_{k.}
$$

em que  $\sum_{i=1}^k c_i = 0.$ 

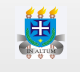

**·** Se há mais de um contraste de interesse, ou seja,

$$
\hat{Y}_1 = c_1 y_1 + c_2 y_2 + \cdots + c_k y_k
$$
  

$$
\hat{Y}_2 = d_1 y_1 + d_2 y_2 + \cdots + d_k y_k
$$

então  $\sum_{i=1}^k c_i d_i = 0.$ 

- Há um detalhe muito importante que não podemos esqueçer. O número de contrastes **·** possíveis de analisarmos será sempre o número de tratamentos menos 1, ou seja, o mesmo graus de liberdade dos tratamentos.
- Se em um experimento há 4 tratamentos, então tem-se 3 graus de liberdade. Logo, **·** podemos formar apenas 3 contrastes para serem testados na anova por vez.

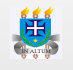

Uma vez que testamos os contrastes por meio da análise de variância, precisamos saber **·** como se calcula a soma de quadrados. Utilizando médias tem-se:

$$
SQ\hat{Y} = \frac{r(\sum_{i=1}^{k}c_{i}\bar{y}_{i.})^{2}}{\sum_{i=1}^{k}c_{i}^{2}} = \frac{r\hat{Y_{i}^{2}}}{\sum_{i=1}^{k}c_{i}^{2}}
$$

em que  $r$  é o número de repetições de cada tratamento.

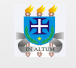

### **Aplicação**

1. Em uma experiência para comparar a eficiência de diversas técnicas no tratamento da dor produzida por uma intervação cirúrgica superficial, 28 pacientes foram agrupados, ao acaso, em quatro grupos de sete, tratando-se o primeiro com placebo e, os demais, com dois tipos de analgésicos (A e B) e acupuntura. Os dados estão disponíveis no seguinte link:

[http://nbcgib.uesc.br/lec/download/R/dados/DíazEx3\\_11.txt](http://nbcgib.uesc.br/lec/download/R/dados/D%C3%ADazEx3_11.txt)

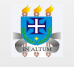

O pesquisador está interessado em comparar o placebo versus os demais tratamentos, o analgésico A versus o B e os analgésicos A e B versus a acupuntura. Logo, temos três contrastes  $(\hat{Y}_1, \quad \hat{Y}_2$  e  $\hat{Y}_3$ ) que podem ser visualisados no quadro abaixo:

**Acupuntura AnalgA AnalgB Placebo**  $\hat{Y_1}$  -1,00 -1,00 -1,00 3,00 0,00 -1,00 1,00 0,00  $\hat{Y_3}$  2,00 -1,00 -1,00 0,00 Vamos verificar se o contraste é ortogonal. Segue,  ${\hat {Y}_2}$ 

 $(-1 \cdot 0 \cdot 2) + (-1 \cdot -1 \cdot -1) + (-1 \cdot 1 \cdot -1) + (3 \cdot 0 \cdot 0) = 0$ 

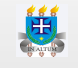

Uma vez constatado a ortogonalidade, vamos calcular a soma de quadrados de cada contraste e fazermos a anova.

```
As médias são:
```
 $y_{acup}$ . = 114,57;  $y_{analgA}$ . = 85;  $y_{analgB}$ . = 94,86;  $y_{plac}$ . = 31,57.

Calculando os contrastes tem-se:

$$
\hat{Y}_1 = -1 \cdot 114, 57 - 1 \cdot 85 - 1 \cdot 94, 86 + 3 \cdot 31, 57 = -199, 7143\n\hat{Y}_2 = 0 \cdot 114, 57 - 1 \cdot 85 + 1 \cdot 94, 86 + 0 \cdot 31, 57 = 9, 8571\n\hat{Y}_3 = 2 \cdot 114, 57 - 1 \cdot 85 - 1 \cdot 94, 86 + 0 \cdot 31, 57 = 49, 2857
$$

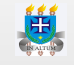

Calculando a soma de quadrados levando em consideração 7 repetições por tratamento (r=7) tem-se:

$$
SQ\hat{Y_1}=\frac{7\cdot(-199,7143)^2}{12}=23266,71\\SQ\hat{Y_2}=\frac{7\cdot(9,8571)^2}{2}=340,07\\SQ\hat{Y_3}=\frac{7\cdot(49,2857)^2}{6}=2833,93
$$

Portanto, segue o quadro da análise de variância:

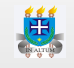

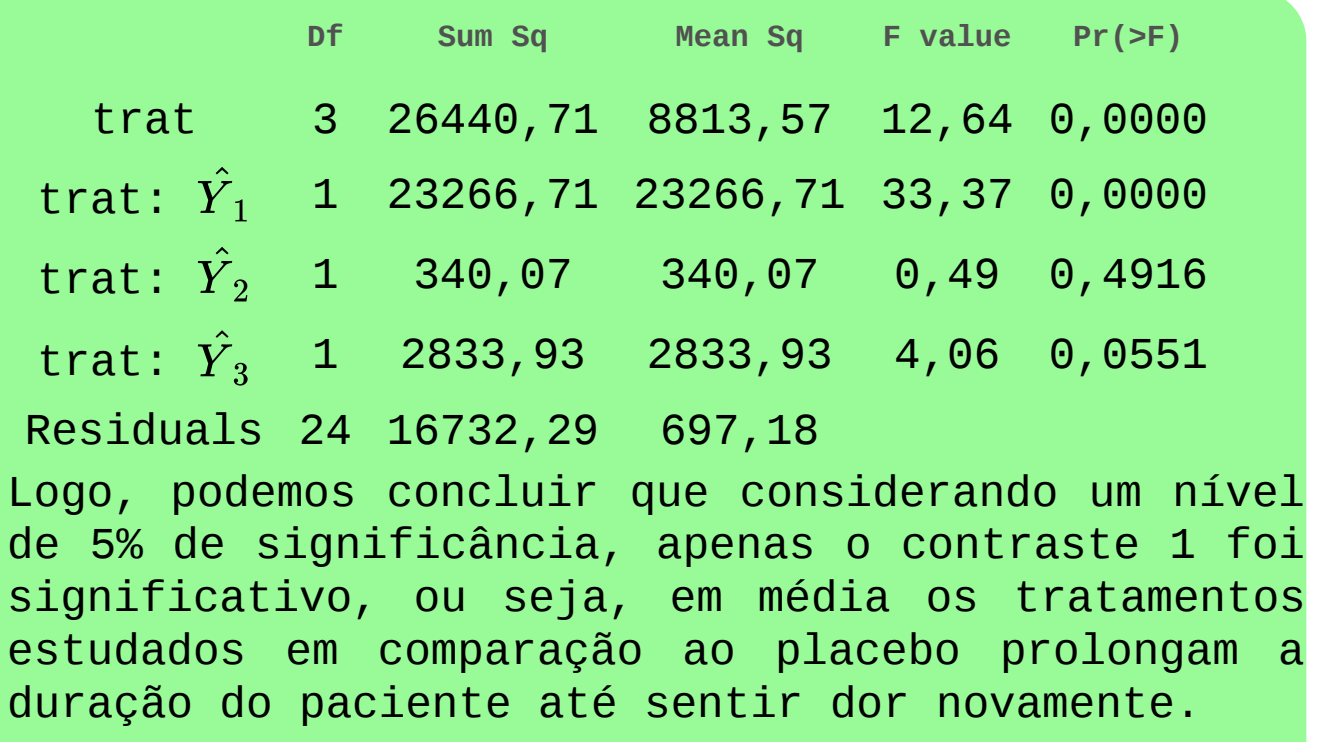

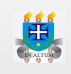

## **Teste de Dunnett**

- É utilizado quando o único interesse é comparar um tratamento controle (testemunha) **·** versus os demais tratamentos.
- O objetivo maior é apontar os tratamentos que são melhores que um padrão ou **·** controle.
- A estatística de teste é uma modificação da estatística t de student e logo iremos definir **·** por:

$$
t_D=\frac{\bar{y}_{i.}-\bar{y}_{c}}{\sqrt{\frac{2}{r}\cdot QME}}
$$

em que:

 ${\bar y}_{i.}$  é a média do tratamento que queremos comparar com o controle,  ${\bar y}_c$  é a média do tratamento controle,  $r$  é o número de repetições,  $QME$  é o quadrado médio do resíduo,

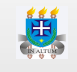

- Uma vez calculado a estatística de teste é necessário saber qual é o p-valor. **·**
- Neste caso iremos utilizar a função pNCDun do pacote **nCDunnett** do r. Para utilizar tal função, segue a explicação de seus parâmetros: **·**

 $pNCDun(t_D,$  glres, rho, delta)

em que:

 $t_D$  = é o quantil da distribuição de Dunnett (já foi mostrado o cálculo no slide anterior).

glres = é o graus de liberdade do erro da anova.

rho = é um vetor de correlação. Utilizaremos o valor de 0,5. Se na pesquisa o graus de liberdade de tratamentos foi 3, então devemos criar um vetor de tamanho 3 com o valor de 0,5.

delta = é um vetor com o parâmetro de não-centralidade. Em nossos casos iremos utilizar o valor 0. Se na pesquisa o graus de liberdade de tratamentos foi 3, então devemos criar um vetor de tamanho 3 com o valor de 0.

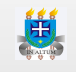

### **Aplicação**

2. Para avaliar a influência do tipo de acidose nos níveis de glicemia no cordão umbilical de um recém-nascido, obtiveram-se os dados que estão disponíveis no no seguinte link[:http://nbcgib.uesc.br/lec/download/R/dados/DíazEx1\\_11.txt](http://nbcgib.uesc.br/lec/download/R/dados/D%C3%ADazEx1_11.txt) Após realizado a análise de variância e constatado diferenças significativas entre os tratamentos, tem-se o seguinte quadrado médio do erro QME = 40,87. O número de repetições é igual  $a$   $r = 10$ . O graus de liberdade do erro é 36.

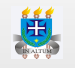

#### As médias dos tratamentos são:

#### **Médias**

Acid. metabólica 79,40

Acid. mista 80,20

Acid. respiratória 70,20

Controle 62,80 Vamos calcular a estatística de teste para cada comparação. Será apresentado em detalhes apenas o cálculo para comparação entre acidose metabólica e o controle. Para as demais comparações o cálculo é semelhante.

> $t_D$ acidmeta vs controle  $=$  $79, 4 - 62, 80$  $\frac{1}{\sqrt{2/10 \cdot 40,87}}$  $= 5,806$

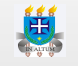

Para as demais comparações tem-se as estatísticas de teste: $t_D$ acidmist vs controle = 6,086 e  $t_D \rm{acidresp} \,\, \rm{v}\rm{s} \,\, \rm{control}\rm{e}=2,588\, .$ 

Utilizando o pacote já mencionado, tem-se os seguintes p-valores para as comparações **acidmeta vs controle**, **acidmist vs controle** e **acidresp vs controle** respectivamente:

1-pNCDun(tD = 5.806, glres = 36, rho =  $c(0.5, 0.5, 0.5)$ , delta =  $c(0,0,0)$  = 0,0000104

1-pNCDun(tD =  $6.086$ , glres =  $36$ , rho =  $c(0.5, 0.5, 0.5)$ , delta =  $c(0,0,0)$  = 0,00000837

1-pNCDun(tD = 2.588, glres = 36, rho =  $c(0.5, 0.5, 0.5)$ , delta =  $c(0,0,0)$  = 0,0366

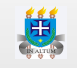

Considerando um  $\alpha = 0, 05$  podemos concluir que há diferenças de todos os tipos de acidose em relação ao tratamento controle.

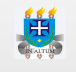

## **Teste de Tukey**

- O teste de Tukey é indicado para Comparações 2 a 2, no qual o pesquisador está **·** interessado em comparar todos contra todos.
- O teste de Tukey é considerado muito rigoroso, ou seja, controla bem a taxa de erro do **·** tipo I. Logo, para que tal teste aponte diferenças entre os tratamentos estudados é necessário que a variância devido ao acaso (erro experimental) seja pequeno. Pode acontecer do teste F na análise de variância apontar diferenças entre os tratamentos e o teste de Tukey não conseguir discriminar nenhum tratamento devido ao erro experimental estar elevado.
- Muitas vezes os pesquisadores utilizam o teste de Tukey de maneira indiscriminada, pela **·** comodidade de comparar todos contra todos. Em muitos casos é possível formar contrastes que irão responder diretamente a hipótese do pesquisador, não precisando deste modo de comparações inúteis ou desnecessárias.

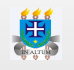

Para que possamos ranquear os tratamentos de acordo com o teste em questão, **·** devemos calcular a **diferença mínima significativa (DMS)** que é dada pela seguinte expressão:

$$
DMS = q_\alpha(t, \text{glres}) \cdot \sqrt{\frac{QME}{r}}
$$

em que:

 $q_\alpha(t,\mathrm{glres})$  = valor da amplitude total estudentizada, num nivel  $\alpha$  de probabilidade, obtido da tabela de Tukey, em função do número de tratamentos (t) e do número de graus de liberdade do erro (glres).

 $QME$  = quadrado médio do erro.

 $r$  = número de repetições

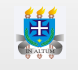

- $\cdot$  No nosso caso, o quantil  $q_\alpha(t,\text{glres})$  iremos obter utilizando a função **q<code>tukey(p,</code>** nmeans, df) em que:
- p = é o nível de **confiança** adotado na pesquisa,
- nmeans = é o número de tratamentos,

df = é o graus de liberdade do erro experimental obtivo da anova.

- Após o cálculo da DMS, é necessário dispor as médias em ordem descrescente, da maior **·** para a menor média e em seguida colocamos letras do alfabeto para ilustrar o ranqueamento.
- Supondo que em uma pesquisa para avaliar 4 tratamentos (A,B,C e D) as médias foram **·** respectivamente: 30, 26, 28 e 20 e que a DMS foi de 3, segue uma figura mostrando o passo a passo de como se deve colocar as letras.

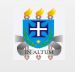

#### 1ª passo: Ordenar

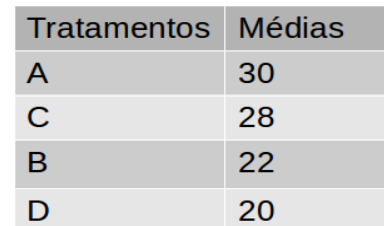

2ª passo: Inicie com a letra a do alfabeto a partir da maior média. Vai comparando com as médias subsequentes e repetindo a mesma letra que foi iniciada (letra a no caso). Quando a diferença entre as médias for maior do que a DMS calculado pare o processo.

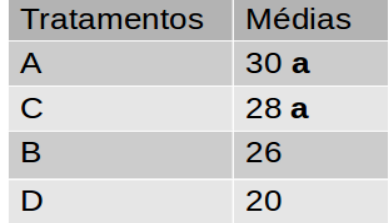

3ª passo: Recomeçe o processo com outra letra do alfabeto (b neste caso) a partir do segundo tratamento e prossiga como no passo anterior. Termine quando o último tratamento receber uma letra.

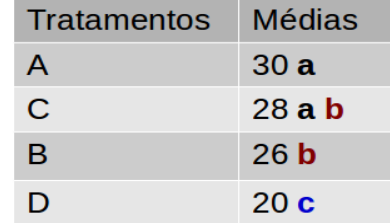

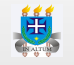

### **Aplicação**

3. Considere um experimento (fictício) de alimentação de porcos em que se usaram quatro rações (A, B, C, D), cada uma fornecida a cinco animais escolhidos ao acaso. Os aumentos de peso observados, em quilogramas, constam na tabela a seguir:

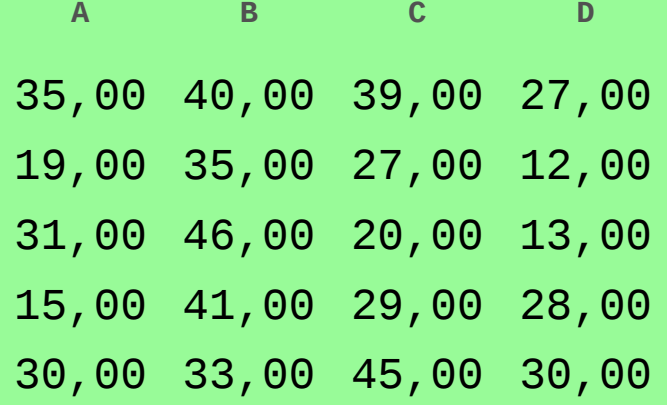

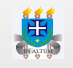

Após o teste F na análise de variância ter apontado diferenças significativas entre os tratamentos, devemos então utilizar o teste de Tukey para ranquearmos os tratamentos do melhor para o pior. Vamos supor que o nível de significância adotado antes da pesquisa foi de 5%. Utilizando a função qtukey tem-se:

 $qtukey(0.95, 4, *glres* = 16) = 4,0461$ 

O quadrado médio do resíduo (QME) foi: 68,75. O número de repetições é igual a 5. Logo, calculando a DMS temos:

$$
DMS = 4,0461\cdot\sqrt{\frac{68,75}{5}} = 15,003
$$

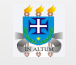

#### Logo, o teste de Tukey é:

- **Médias G1 G2**
- B 39,00 a
- C 32,00 a b
- A 26,00 a b
- D 22,00 b

Segue a intepretação: o tratamento **B** proporcionou aumento de peso médio semelhante aos tratamentos **C** e **A** e superior ao tratamento **D**. Os tratamentos **C**, **A** e **D** foram semelhantes entre si.

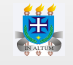

## **Teste t de student(Least Significant Difference - LSD)**

- É o menos rigoroso entre os teste de comparações múltiplas, ou seja, tende a **·** discriminar mais diferenças entre os tratamentos do que os demais métodos.
- Normalmente, quando o coeficiente de variação do experimento é moderadamente alto (entre 20 e 40%), o teste de Tukey pode não conseguir discriminar diferenças entre os tratamentos. Logo, o teste t pode ser utilizado nestes casos. **·**
- A diferença mínima significativa é calculada como: **·**

$$
DMS = q_{(\alpha/2, \text{glres})} \cdot \sqrt{QME \cdot \frac{2}{r}}
$$

em que:

 $q_{(\alpha/2,\rm{glres})}$  = é o quantil da distribuição t de student cujo valor pode ser obtido por meio da função qt do **R**. Vamos usar sempre o valor absoluto.

glres = é o graus de liberdade do erro experimental.

QME e r são o quadrado médio do erro e o número de repetições respectivamente.

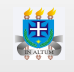

### **Aplicação**

4. Foi realizado um estudo com 20 animais para comparação de quatro dietas. As dietas foram: A - dieta padrão; B - dieta padrão suplementada com amendoim; C - dieta padrão suplementada com girassol; D - dieta padrão suplementada com abóbora. Os ganhos de peso (g) avaliados considerando a variação absoluta entre o início e o final do experimento estão apresentados abaixo:

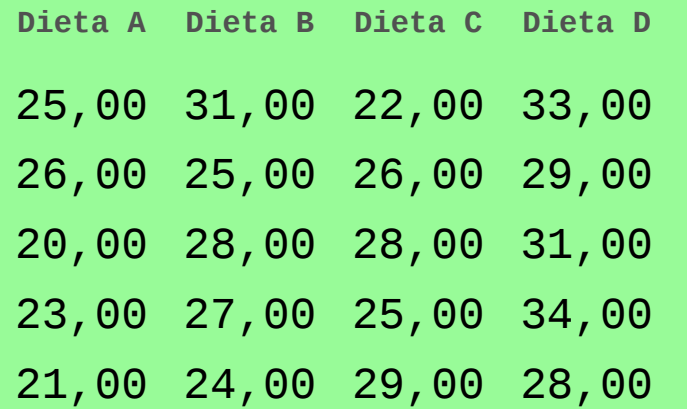

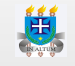

Após o teste F na análise de variância ter apontado diferenças significativas entre os tratamentos, devemos então utilizar o teste LSD para ranquearmos os tratamentos do melhor para o pior. Vamos supor que o nível de significância adotado antes da pesquisa foi de 5%. Utilizando a função qt tem-se:

 $|qt(0.05/2, glres = 16)|= 2,12$ 

O quadrado médio do resíduo (QME) foi: 7. O número de repetições é igual a 5. Logo, calculando a DMS temos:

$$
DMS=2,12\cdot\sqrt{7\cdot\frac{2}{5}}=3,547
$$

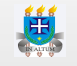

Seguindo os mesmos passos para colocar as letras na tabela de comparações, segue o teste LSD.

**Médias Groups**

- D 31,00 a
- B 27,00 b
- C 26,00 bc
- A 23,00 c

Segue a intepretação: o tratamento **D** proporcionou ganho de peso médio superior a todos os tratamentos avaliados. O tratamento **B** foi semelhante ao tratamento **C** e superior ao tratamento **A**. O tratamento **C** foi tanto semelhante ao tratamento **B** quanto ao tratamento **A**.

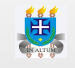

## **Teste de Scott-Knott**

- É um excelente teste de comparação múltipla, pois controla bem as taxas de erro do tipo **·**  $|e||$ .
- Tem como vantagem aos demais testes o fato de não sobrepor médias, facilitando **·** demasiadamente a interpretação dos resultados.
- Até o início de 2017 só era possível para dados desbalanceados, quando Conrado et al. **·** 2017 estenderam o teste para dados desbalanceados.
- O particionamento dos grupos é um tanto oneroso e complexo a medida que aumenta o **·** número de tratamentos, dependendo deste modo de um recurso computacional para aplicação do teste.

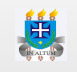

- **·** O teste de Scott-Knott funciona da seguinte maneira:
	- 1. Ordenam-se as médias dos tratamentos para se obter todas as partições possíveis dos tratamentos em dois subgrupos. A expressão usual do número de partições é k-1, onde k é o número de tratamentos considerados.
	- 2. Determina-se todas as somas de quadrado ( $B_{0i}$ ) entre dois subgrupos das k-1 partições possíveis pela expressão

$$
B_{0i}=\frac{T_{1i}^2}{r_{1i}}+\frac{T_{2i}^2}{r_{2i}}-\frac{(T_{1i}+T_{2i})^2}{r_{1i}+r_{2i}}
$$

em que:

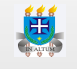

 $B_{0i}$  é a soma de quadrado da **i-ésima** partição;

 $T_{1i}$  é a soma total dos valores das médias dos tratamentos pertencentes ao subgrupo 1 da **i-ésima** partição;

 $T_{2i}$  é a soma total dos valores das médias dos tratamentos pertencentes ao subgrupo 2 da **i-ésima** partição;

 $r_{1i}$  é o número de tratamentos do subgrupo 1 da **i-ésima** partição;

 $r_{2i}$  é o número de tratamentos do subgrupo 2 da **i-ésima** partição.

Seja  $B_0$  a maior soma de quadrados entre dois subgrupos de médias,  $B_0 = max B_{0i}$ ,

3. Obtém-se o valor da estatística  $\lambda$  do teste pela seguinte expressão

$$
\lambda = \frac{\pi}{2(\pi-2)} \cdot \frac{B_0}{\hat{\sigma}_0^2}
$$

em que  $\pi$  é a constante  $3, 14 \cdots$ .

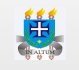

O estimador de máxima verossimilhança  $\hat{\sigma}_0^2$  é calculado como:  $\overline{0}$ 

$$
\hat{\sigma}_0^2 = \frac{1}{(k+v)} \cdot \left[ \sum_{i=1}^k (\bar{y}_{i.} - \bar{y}_{..})^2 + v \frac{QME}{r} \right]
$$

em que

 $\emph{v}$  é o graus de liberdade do erro da anova;

 ${\bar y}_{i.}$  é a média do <mark>i-ésimo</mark> tratamento, com  $i = 1, \cdots, k$ ;

 $\bar{y}_{..}$  é a média geral;

 $QME$  é o quadrado médio do erro;

 $r$  é o número de repetições;

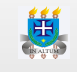

A estatística da razão de verossimilhança  $\lambda$  tem distribuição  $\chi^2$  com  $v_0 = k/(\pi-2)$  graus de liberdade , sob  $H_0$ , e considera que todos os subgrupos da partição formada são iguais.

- 4. Se  $\lambda>\chi^2_{\alpha,v_0}$  onde  $\chi^2_{\alpha,v_0}$  corresponde ao quantil superior  $\alpha$  de uma distribuição quiquadrado com  $v_0$  graus de liberdade, rejeita-se a hipótese de que os dois subgrupos são iguais em favor da hipótese alternativa de que os mesmos são diferentes entre si;
- 5. Repetem-se os passos de (1) a (4) até não se rejeitar a hipótese de formação de novas partições dentro dos subgrupos considerados.

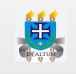

### **Aplicação**

5. Vamos aproveitar os dados da aplicação 4. Passo 1:

Considerando o ordenamento do maior para o menor, tem-se as seguintes partições possíveis:

**G1 G2** partição 1 D B, C, A partição 2 D, B C, A partição 3 D, B, C A

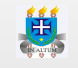

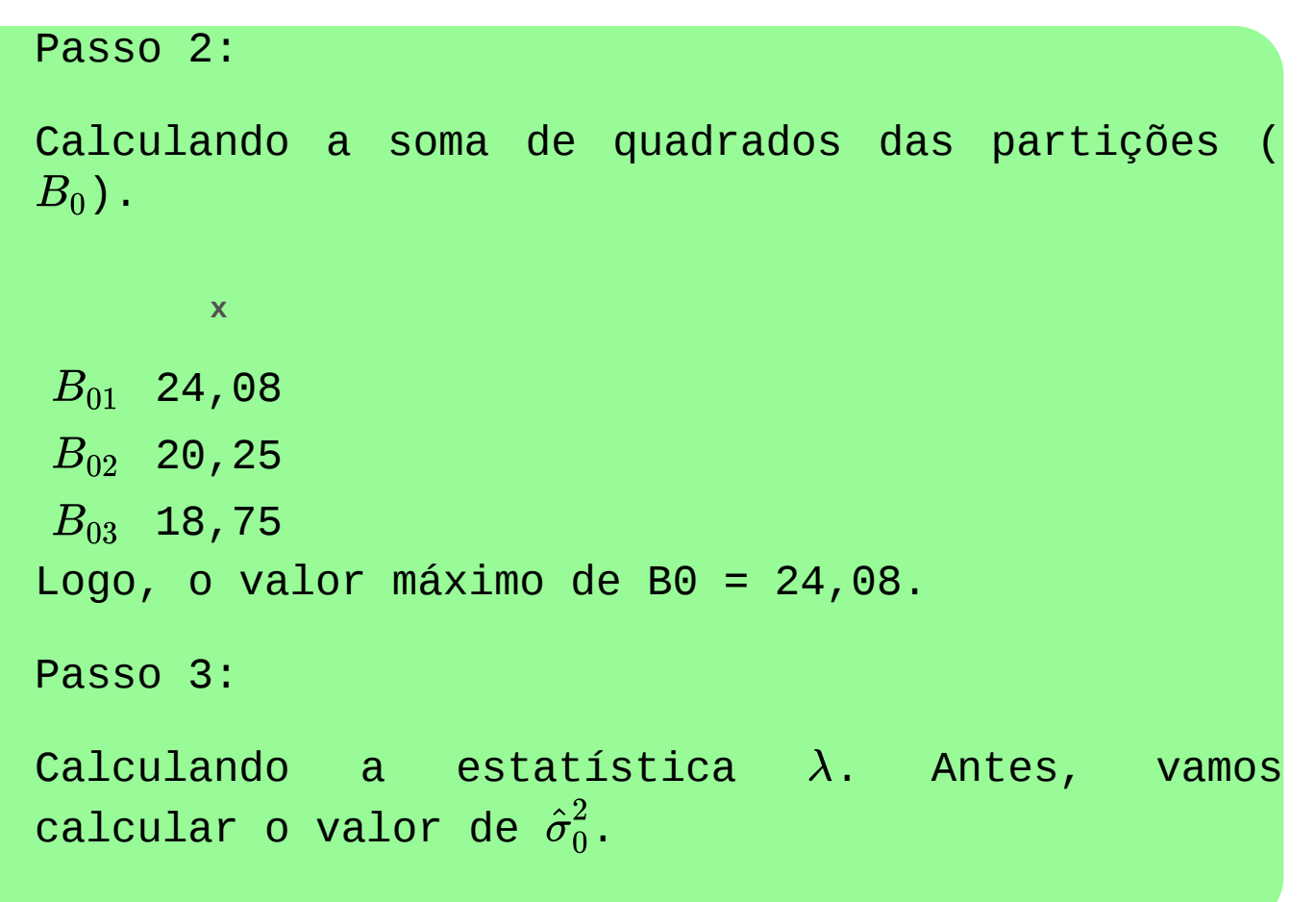

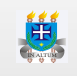

#### Considerando temse:  $k=4, v=16, \sum (\bar y_{i.}-\bar y_{..})^2=32, 75, QME=7, r=5$

$$
\hat{\sigma}_0^2 = \frac{1}{4+16}\cdot \left[32, 75+16\cdot \frac{7}{5}\right] \\ = 2,7575
$$

Logo a estatística  $\lambda$  é:

$$
\lambda = \frac{3,14}{2(3,14-2)}\cdot \frac{24,08}{2,7575} = 12,0173798
$$

Considerando  $v_0 = 4/(3, 14-2) = 3,5038768$  tem-se o seguinte p-valor:

 $p$ -valor =  $pchisq(12.01238, 3.50388, lower. tail = F) = 0.01153.$ 

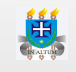

```
Se adotarmos \alpha = 5\%, rejeitamos a hipótese de
que os grupos são iguais. Logo, iremos repetir
os passos com os tratamentos B, C e A.
```
Passo 1:

Tem-se as seguintes partições:

**G1 G2**

partição 1 B C, A partição 2 B, C A

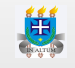

# Passo 2: Calculando a soma de quadrados das partições (  $B_0$  ) .  $\,$ **x**  $B_{01}\;$  4,17  $B_{02}\;$  8,17 Logo, o valor máximo de B0 = 8,17.

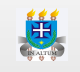

### Passo 3:

Calculando a estatística  $\lambda$ . Antes, vamos calcular o valor de  $\hat{\sigma}_0^2$ .  $\overline{0}$ 

Considerando

\n
$$
k = 3, v = 16, \sum (\bar{y}_{i.} - \bar{y}_{..})^2 = 8,67, QME = 7, r = 5 \quad \text{tem-se:}
$$
\n
$$
\hat{\sigma}_0^2 = \frac{1}{3+16} \cdot \left[ 8,6666667 + 16 \cdot \frac{7}{5} \right]
$$
\n
$$
= 1,635
$$
\nLogo a estatística

\n
$$
\lambda \quad \text{é:}
$$

$$
\lambda = \frac{3,14}{2(3,14-2)} \cdot \frac{8,17}{1,6350877} = 4,0750977
$$

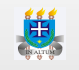

Considerando  $v_0 = 3/(3, 14-2) = 2,6279076$  tem-se o seguinte p-valor:

 $p$ -valor =  $pchisq(4.075, 2.628, lower. tail = F) = 0.2043.$ 

Logo, considerando  $\alpha = 5\%$  não rejeita-se a hipótese de que os grupos são iguais. Portanto, tem-se a seguinte apresentação dos resultados.

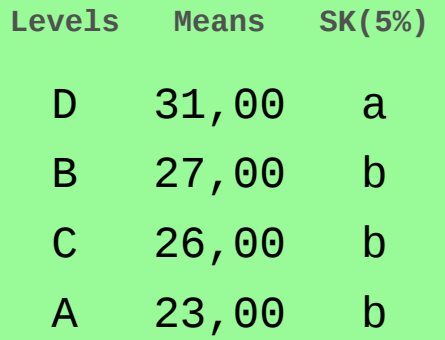

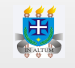